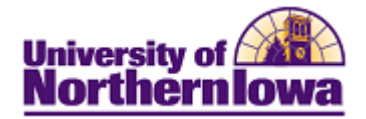

## **Add to Trusted Sites (Internet Explorer Only)**

**Purpose:** If the user is able to access the Student Information System (SIS), but unable to click on any buttons, they may have to add the SIS to their trusted sites.

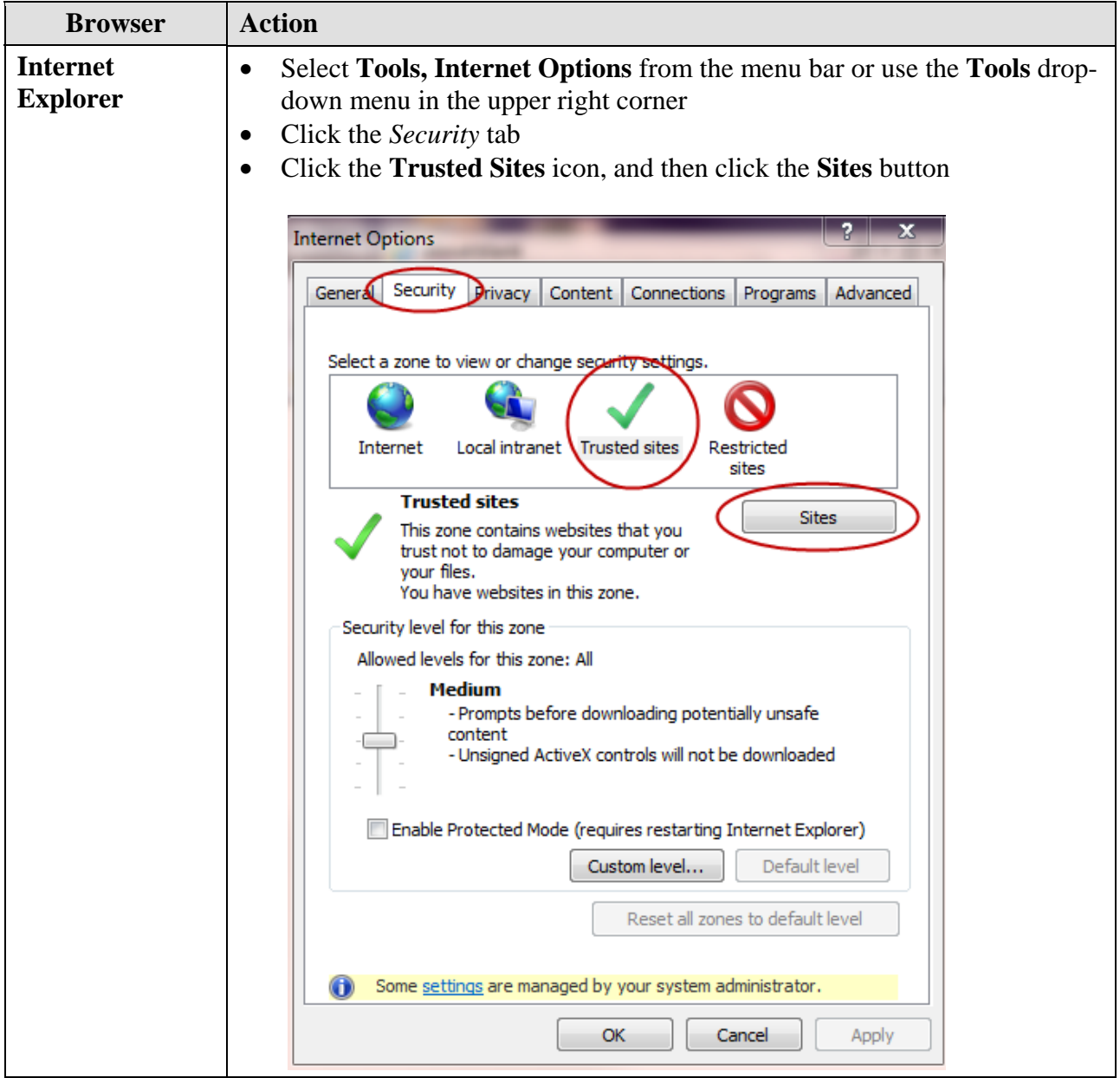

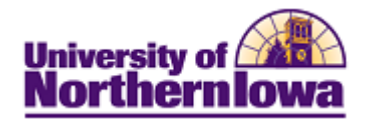

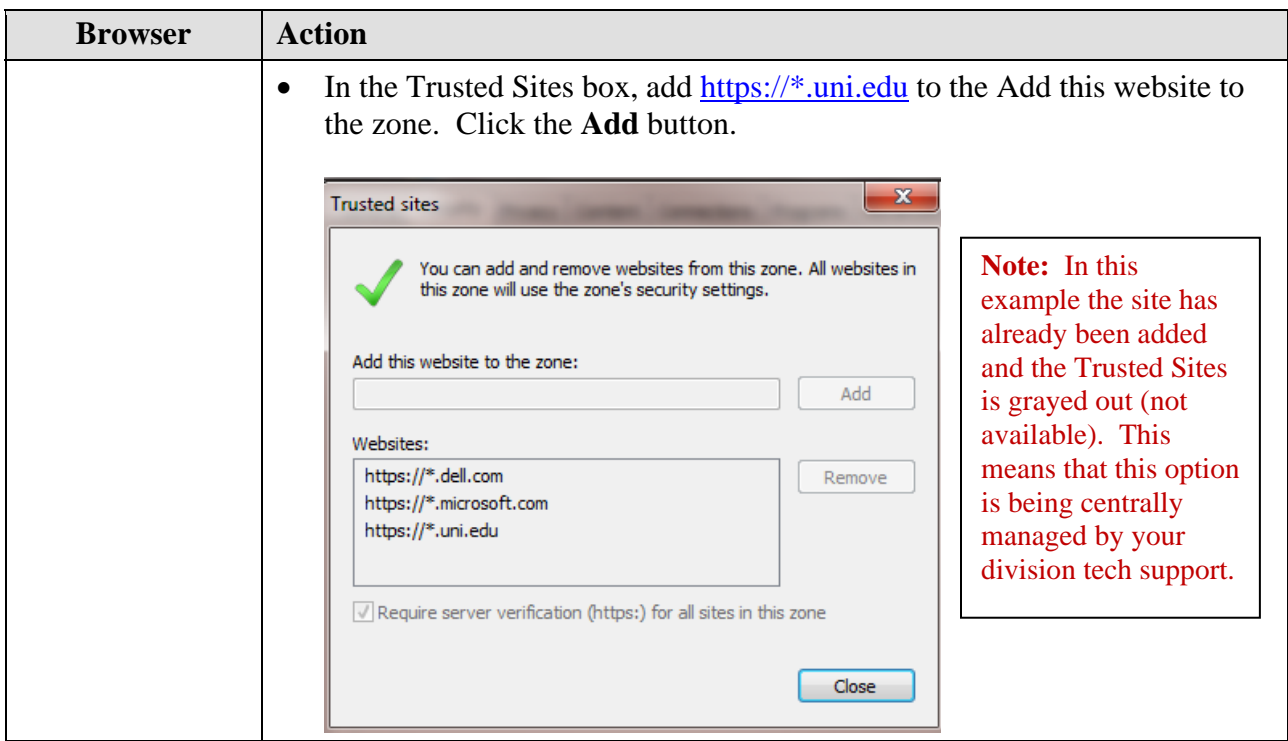